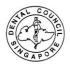

## UPDATE OF EMPLOYMENT AND PRACTICE PLACE VIA SDC ONLINE

1. Log into your SDC account as a registered user: <u>www.sdc.gov.sg</u>

| Singapore Dental Council                                                                                                    | Singapore Government<br>Integrity • Service • Excellence<br>Contact   Feedback   Sitemap |
|----------------------------------------------------------------------------------------------------|------------------------------------------------------------------------------------------|
|                                                                                                    | Login                                                                                    |
| Instructions for Authorised Users         Healthcare Professionals:         You may login via SingPass or your User ID and password. For first time login users, please click here to view the documentation required for processing.         CPE Providers / Professional Bodies         You may login via your User ID and password. If you do not have an account, please click here to submit your application for an online account.         User ID ?         Password         Login       Reset Password         Alternatively, you can login using |                                                                                          |

2. Upon Successful login to your SDC account, click on Administration-Update Particulars

| Application    | Welcome to PRS | MOHALER |
|----------------|----------------|---------|
| Administration |                |         |
| Supervisory    |                |         |
| CPE            |                |         |
|                |                |         |
|                |                |         |
|                |                |         |

3. Select the type of updates you would like to make, click "Proceed".

Note: 1<sup>st</sup> Row of Updates are reflected immediately, 2<sup>nd</sup> Row of Updates are <u>not</u> reflected immediately.

| Application                 |                                                                                                    |
|-----------------------------|----------------------------------------------------------------------------------------------------|
| Administration              | Click here for important instructions for updating particulars online.                                                    |
| » <u>Update Particulars</u> | I wish to update the following particulars:                                                                               |
| Supervisory                 | Marital Status, Religion, Patient Contact and Contact details (contact numbers, addresses and preferred mailing address). |
| CPE                         | <ul> <li>Identification Type/No., Name, Nationality, Residential Status and Employment details.</li> </ul>                |
|                             | Proceed                                                                                                    |
|                             |                                                                                                    |
|                             |                                                                                                    |
|                             |                                                                                                    |
|                             |                                                                                                    |

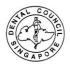

- 4. To update employment details and practice details, please note the following:
  - For change of employment, place put an end date for current employment and practice place, click "Proceed" and "Confirm" to complete the update.

| Current Employment Details                                                             |                                                                                                    |
|----------------------------------------------------------------------------------------|----------------------------------------------------------------------------------------------------|
| *Activity Status                                                                       | Working Full-time in Singapore                                                                                                    |
| Appointment                                                                            | Others 👻                                                                                                    |
|                                                                                        | If others, please specify Others                                                                                                    |
|                                                                                        | ···· (6/150)                                                                                                    |
| *Appointment Effective Date                                                            | 28/09/2004                                                                                                    |
| *Name of Institution/ Organisation                                                     | Tan Hee Hon Prosthodontics and Orafacial Pain Clinic, 3, Mount Eli<br>3, Mount Elizabeth<br>#06-10<br>Mt Elizabeth Medical Centre<br>Singapore 228510                     |
| Nature of Work                                                                         | Dentist in group practice                                                                                                    |
| Department/ Division                                                                   |                                                                                                    |
| *Date Joined                                                                           | 14/03/2003                                                                                                    |
|                                                                                        | 03/01/2014                                                                                                    |
| Date Left                                                                              |                                                                                                    |
| Date Left                                                                              |                                                                                                    |
| Date Left Principal Practice Place                                                     |                                                                                                    |
|                                                                                        | Others •                                                                                                    |
| Principal Practice Place                                                               | Others<br>If others, please specify Others<br>                                                                                                    |
| Principal Practice Place                                                               | If others, please specify Others                                                                                                    |
| Principal Practice Place<br>*Appointment                                               | If others, please specify Others<br>(6/150)<br>Others<br>If others, please<br>specify Others                                                                              |
| Principal Practice Place<br>*Appointment                                               | If others, please specify Others<br>(6/150)<br>Others<br>If others, please Others                                                                                         |
| Principal Practice Place<br>*Appointment                                               | If others, please specify Others<br>(6/150)<br>Others<br>If others, please<br>specify<br>(6/255)                                                                          |
| Principal Practice Place<br>*Appointment                                               | If others, please specify Others<br>(6/150)<br>Others<br>If others, please<br>specify<br>Postal Code                                                                      |
| Principal Practice Place<br>*Appointment                                               | If others, please specify Others<br>(6/150)<br>Others<br>If others, please<br>specify<br>Postal Code<br>Block/House No.                                                   |
| Principal Practice Place<br>*Appointment                                               | If others, please specify Others<br>(6/150)<br>Others<br>If others, please<br>specify<br>Postal Code<br>Block/House No.<br>Level - Unit No.<br>Street Name                |
| Principal Practice Place *Appointment *Name of Institution / Organisation              | If others, please specify Others  (6/150)  Others  If others, please specify  Others  (6/255)  Postal Code Block/House No. Level - Unit No. Street Name - Building Name - |
| Principal Practice Place Appointment Name of Institution / Organisation Nature of Work | If others, please specify Others  (6/150)  Others  If others, please specify  Others  (6/255)  Postal Code Block/House No. Level - Unit No. Street Name - Building Name - |

• After completion of the "Date Left", click on Update Particulars once again to submit for the current employer

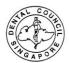

## **Current Employer (Have already joined the next practice)**

- Overwrite the current employment and Practice place information.
- Click "Proceed" and "Confirm" to complete the update.

| Current Employment Details         |                                                                                                    |
|------------------------------------|----------------------------------------------------------------------------------------------------|
| *Activity Status                   | Working Full-time in Singapore                                                                                                    |
| Appointment                        | Dental Associate 🔹                                                                                                    |
| *Appointment Effective Date        | 03/02/2014                                                                                                    |
| *Name of Institution/ Organisation | National University Hospital, 5, Lower Kent Ridge Rd<br>5, Lower Kent Ridge Rd<br>National University Hospital<br>Singapore 119074 |
| Nature of Work                     | Dentist in group practice                                                                                                    |
| Department/ Division               |                                                                                                    |
| *Date Joined                       | 03/02/2014                                                                                                    |
| Date Left                          | dd/mm/yyyy                                                                                                    |
|                                    |                                                                                                    |

| Principal Practice Place            |                                                                            |  |
|-------------------------------------|----------------------------------------------------------------------------|--|
| *Appointment                        | Dental Associate 👻                                                         |  |
| *Name of Institution / Organisation | National University Hospital, 5, Lower Kent Ridge Rd                       |  |
|                                     | 5, Lower Kent Ridge Rd<br>National University Hospital<br>Singapore 119074 |  |
| Nature of Work                      | Select Here                                                                |  |
| Department / Division               |                                                                            |  |
| Date Joined                         | 03/02/2014                                                                 |  |
| Date Left                           | dd/mm/yyyy                                                                 |  |

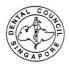

## Proposed Employer (Have yet to join the next practice)

- Update Proposed Employment Details and overwrite Principle Place of Practice
- Click "Proceed" and "Confirm" to complete the update.

| Proposed Employment Details       |                                                                            |
|-----------------------------------|----------------------------------------------------------------------------|
| *Activity Status                  | Working Full-time in Singapore 🔹                                           |
| Appointment                       | Dental Associate 🔹                                                         |
| Appointment Effective Date        | 03/02/2014                                                                 |
| Name of Institution/ Organisation | National University Hospital, 5, Lower Kent Ridge Rd                       |
|                                   | 5, Lower Kent Ridge Rd<br>National University Hospital<br>Singapore 119074 |
| Nature of Work                    | Select Here                                                                |
| Department/ Division              |                                                                            |
| Date Joined                       | 03/02/2014                                                                 |
| Date Left                         | dd/mm/yyyy                                                                 |

| Principal Practice Place            |                                                                            |  |
|-------------------------------------|----------------------------------------------------------------------------|--|
| *Appointment                        | Dental Associate 🔹                                                         |  |
| *Name of Institution / Organisation | National University Hospital, 5, Lower Kent Ridge Rd                       |  |
|                                     | 5, Lower Kent Ridge Rd<br>National University Hospital<br>Singapore 119074 |  |
| Nature of Work                      | Select Here                                                                |  |
| Department / Division               |                                                                            |  |
| Date Joined                         | 03/02/2014                                                                 |  |
| Date Left                           | dd/mm/yyyy                                                                 |  |

## **IMPORTANT:**

For OHTs on Part II of the register, please attach a copy of your employment letter in the online application.